Programmation Autour des chaînes de caractères DRY (Don't Repeat Yourself) DOT (Do One Thing)

Régis Barbanchon

L1 Info-Math, Semestre 2

K ロ ▶ K @ ▶ K 할 > K 할 > 1 할 > 1 이익어

### Comparaison de chaînes  $(1/6)$

On ne peut pas tester si 2 tableaux (et donc 2 chaînes)  $array1$  et  $array2$  ont même contenu avec  $array1 == array2$ .

En effet, un identificateur de tableau s'évaluant en son adresse, l'opérateur == teste si ses opérandes pointent sur la même adresse :

**KORK STRAIN A BAR SHOP** 

```
int main (void)
{
  char s1 [] = "blabla";char s2 [] = "blabla";
  printf ("s1 == s1 : \sqrt[6]{\text{s}^{\text{m}}}, (s1 == s1) ? "true" : "false");
  printf ("s2 == s2 : \sqrt[6]{\text{s}^2} == s2) ? "true" : "false");
  printf ("\n");
  printf ("s1 == s2 : Xs\n", (s1 == s2) ? "true" : "false");
  printf ("s2 == s1 : \sqrt[6]{\text{s}^2}", (s2 == s1) ? "true" : "false");
  return 0;
}
```
 $s1 = s1 + t$  $s2 == s2 : true$  $s1 == s2 : false$  $s2 == s1$  : false

### Comparaison de chaînes  $(2/6)$

Il faut donc passer par une fonction de comparaison.

Pour les chaînes à encodage monobyte (1 caractère par byte) tel l'ASCII (sur 7 bits) ou l'ISO-8859-1 (latin-1, sur 8 bits),

```
il y a la fonction stromp() de \leq string.h:
```
\$ man 3 strcmp STRCMP (3) Linux Programmer's Manual STRCMP (3) NAME strcmp , strncmp - compare two strings **SYNOPSIS** #include <string.h> int strcmp (const char  $*s1$ , const char  $*s2$ ); int strncmp ( const char  $*$  s1, const char  $*$  s2, size t n ); DESCRIPTION The strcmp () function compares the two strings s1 and s2. It returns an integer less than, equal to, or greater than zero if s1 is found, respectively, to be less than, to match, or be greater than s2. The strncmp () function is similar , except it compares only the first (at most) n bytes of s1 and s2. RETURN VALUE The strcmp () and strncmp () functions return an integer less than, equal to, or greater than zero if s1 (or the first n bytes thereof) is found, respectively, to be less than, to match, or be greater than s2.

### Comparaison de chaînes (3/6)

Reprenons l'exemple précédent et ses deux chaînes égales :

```
# include <stdio .h >
#include <string.h>
int main (void)
{
  char s1II = "blabla";
  char s2 []= "blabla";
  printf ("strcmp (s1, s1) : \daggerd\n", strcmp (s1, s1));
  printf ("strcmp (s2, s2) : \sqrt{\d{n}}", strcmp (s2, s2));
  printf ("\n");
  printf ("strcmp (s1, s2) : \sqrt{k}d\n", strcmp (s1, s2));
  printf ("strcmp (s2, s1) : \daggerd\n", strcmp (s2, s1));
  return 0;
}
```
La fonction  $\text{stromp}()$  retourne bien 0 dans tous les cas ici :

**KORK STRAIN A BAR SHOP** 

 $strcmp$  ( $s1$ ,  $s1$ ) : 0 strcmp  $(s2, s2) : 0$  $strcmp$  ( $s1$ ,  $s2$ ) : 0  $stromp$   $(s2, s1)$  : 0

## Comparaison de chaînes  $(4/6)$

Testons strcmp() sur des chaînes variées :

```
int main (void)
{
  printf ("%+d\nu", strcmp ("blabla", "blibli"));
  printf ("%+d\nu", strcmp ("blabla", "blabla").printf ("%d\n"\, strcmp ("bla" , "blabla"));
  printf ("%d\n" , strcmp (" blabla" , "bla");
  return 0;
}
```
La sortie de son implémentation par clang est :

-8  $+0$  $-98$ +98

En fait, l'implémentation par clang de  $strcmp(s1, s2)$ :

- recherche la longueur  $k$  du prefixe commun de s1 et s2,
- et retourne la comparaison de s1 $[k]$  et s2 $[k]$ , qui est la différence  $s1[k] - s2[k]$  des codes caractères.

# Comparaison de chaînes  $(5/6)$

Charset ISO-8859-1 (Latin 1)

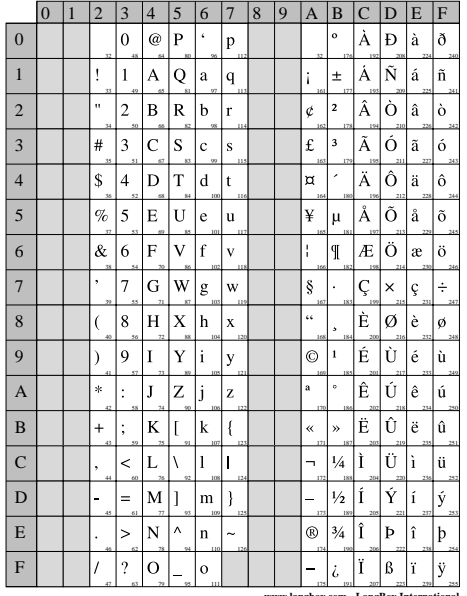

Les codes Latin-1 des caractères concernés par les exemples précédents :

- $\triangleright$  'a' == 0x61 == 97
- $\triangleright$  'b' == 0x62 == 98
- $\triangleright$  'i' == 0x69 == 105
- $\blacktriangleright$  'l' == 0x6C == 108

 $\triangleright$  '\0' == 0x00 == 0

**KORK STRAIN A BAR SHOP** 

**www.langbox.com - LangBox International**

### Comparaison de chaînes  $(6/6)$

Vérifions les résultats de nos exemples :

strcmp("blabla","blibli") == 'a'-'i' == 97-105 == -8

| $^{\prime}$ b <sup>2</sup>                                  |             | $a \cdot \bullet$                                        | $\rightarrow b$ '          |       | $a^{\prime}$ | $'$ \0' |
|-------------------------------------------------------------|-------------|----------------------------------------------------------|----------------------------|-------|--------------|---------|
| $\begin{array}{c} \begin{array}{c} \end{array} \end{array}$ | $\vert$ [1] | $\lbrack 2 \rbrack \bullet \rbrack \; \lbrack 3 \rbrack$ |                            | $[4]$ | $[5]$        | [6]     |
| $\rightarrow b$                                             | ירי         | 2i2                                                      | $^{\prime}$ b <sup>2</sup> | ירי   |              | $'$ \0' |

strcmp("blabla","blabla") ==  $\sqrt{0'-20}$  == 0-0 == 0

| h   |              | $^{\prime}$ a' |       |     | 'a'            | $'$ \0' $\bullet$ |
|-----|--------------|----------------|-------|-----|----------------|-------------------|
| [0] | <b>F</b> 1 7 | [2]            | $[3]$ | [4] | [5]            | [6]               |
|     |              | $^{\prime}$ a' |       |     | $^{\prime}$ a' | $'$ \0' $\bullet$ |

strcmp("bla","blabla") ==  $\sqrt{0'-b'}$  == 0-98 == -98

| , b        | 57.5 | $^{\prime}$ a' | $'$ \0' $\bullet$ |     |                |         |
|------------|------|----------------|-------------------|-----|----------------|---------|
| [0]        | [1]  | [2]            | $[3] \bullet$     | [4] | [5]            | [6]     |
| <u>'b'</u> |      | $^{\prime}$ a' | $b^{\prime}$      |     | $^{\prime}$ a' | $'$ \0' |

strcmp("blabla","bla") ==  $'b' -'$ (0' == 98-0 == +98

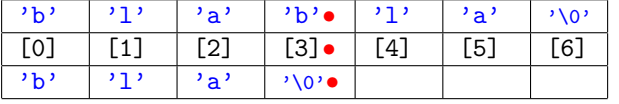

**KORK ERKER ADE YOUR** 

# Comparaison de chaînes et principe  $DOT$  (1/6)

Tentons d'implémenter notre version personnelle de strcmp().

Voici un 1er jet de notre fonction String\_Compare() :

```
int String_Compare ( char const s1 [] , char const s2 []) {
 int k;
 for (k= 0; s1 [k] != '\\0'; k++) { // find common prefix length k...}if (s1[k] := s2[k]) break;
  }<br>return s1[k] - s2[k]; // compare characters at common prefix length k...
}
```
Testons ce premier jet  $(\{xE9\}$  est le code Latin-1 du caractère  $\acute{e}$ ) :

```
void Test_String_Compare ( void ) {
  assert (String Compare ("blabla", "blibli") == 97 - 105;
  assert (String Compare (" blabla", " blabla") == 0 - 0;
  assert (String\_Compare('bla", 'blabla") == 0 - 98);assert (String Compare (" blabla", " bla" ) == 98 - 0;
  assert (String_{Compare} ("R\xE9gis", "Regis") == 233 - 101);
}
int main (void) {
 Test String Compare ():
  return 0;
}
```
L'exécution montre que le dernier test échoue :

```
void Test_String_Compare ():
Assertion 'String Compare ("R\ xE9eis", "Reeis") == 233 - 101' failed.
Aborted ( core dumped )KORKA REPASE AND KOR
```
## Comparaison de chaînes et principe DOT (2/6)

Le résultat n'est pas correct pour "R\xE9gis" et "Regis". La cause profonde de l'erreur est que le programmeur concentre trop de sources d'erreurs dans une même fonction.

En effet,  $String\_Compare()$  se charge à la fois :

- 1. de définir le calcul de la longueur  $k$  du préfixe commun,
- 2. de définir le calcul de comparaison de deux caractères,
- 3. d'articuler les deux pour comparer  $s1[k]$  et  $s2[k]$ .

En se concentrant sur l'item 1, le programmeur a négligé l'item 2.

Si  $String_{\text{compare}}()$  se bornait à ne faire qu'une seule chose :

- $\triangleright$  on n'y verrait que l'item 3 articulant les autres items,
- $\blacktriangleright$  l'item 1 serait extrait vers String\_CommonPrefixLength(),

**K ロ ▶ K @ ▶ K 할 X X 할 X → 할 X → 9 Q Q ^** 

 $\blacktriangleright$  l'item 2 serait extrait vers  $Char\_Compare()$ .

# Comparaison de chaînes et principe DOT (3/6)

Après extraction fonctionnelle, on obtient le découpage suivant, où chaque fonction ne fait qu'une seule chose :

```
int String_CommonPrefixLength ( char const s1 [] , char const s2 []) {
  int k;
 for (k= 0; s1 [k] := \sqrt{0}; k++) {
    if (s1 [k] := s2 [k]) break;
  }
  return k;
}
```

```
int Char_Compare ( char c1, char c2) {
  return c1 - c2:
}
```

```
int String_Compare ( char const s1 [] , char const s2 []) {
  int length= String_CommonPrefixLength (s1, s2);
  return Char_Compare (s1 [length], s2 [length]);
}
```
On jongle avec moins de *balles mentales* dans une même fonction, et chaque fonction d'un niveau d'abstraction donné s'exprime en termes d'abstraction immédiatement inférieurs définis ailleurs. C'est le principe Do One Thing (abrégé par DOT dans ce cours).

### Comparaison de chaînes et principe DOT (4/6)

Les fonctions ainsi découplées peuvent être testées séparément.

```
void Test_String_CommonPrefixLength (void) {
 assert (String CommonPrefixLength (" blabla", " blibli") == 2);
 assert (String_CommonPrefixLength ("blabla", "blabla") == 6);
 assert (String_CommonPrefixLength ("bla", "blabla") == 3);
 assert ( String_Common PrefixLength (" blabla", " bla" ) == 3);
 assert (String CommonPrefixLength ("R\ xE9gis", " Regis" ) == 1);
}
```

```
void Test_Char_Compare (void) {
 assert (Char Compare ('a' , 'i') == 97 - 105);
 assert (Char_Compare (')0' , ')0' == 0 - 0);
 assert (Char_Compare (' \0' , 'a' ) == 0 - 98);
 assert (Char Compare ('a' , '\\ 0') == 98 - 0);assert (Char Compare (\sqrt{X}E9', \gamma e') = 233 - 101);
}
```

```
int main (void) {
  Test String CommonPrefixLength ();
  Test Char Compare ():
  return 0;
}
```
On isole ainsi mieux la cause de l'erreur :

```
void Test_Char_Compare ():
Assertion 'Char_Compare ('\xE9', 'e' ) == 233 - 101' failed.
Aborted (core dumped)
```
**KORK STRAIN A BAR SHOP** 

## Comparaison de chaînes et principe DOT (5/6)

```
void Test_Char_Compare ():
Assertion 'Char_Compare (\sqrt{xE9}', 'e' ) == 233 - 101' failed.
Aborted ( core dumped )
```
L'erreur est donc isolée dans Char\_Compare() :

```
int Char_Compare ( char c1, char c2) {
  return c1 - c2:
}
```
Ici, on manipule les valeurs numériques du type char dont la *signedness* est dépendante du compilateur.

Clang sur Linux utilise la convention que char est signed char. Un nombre au dessus de 127 allume donc son bit de signe, qui porte la valeur  $-2^7=-128$  au lieu de  $+2^7=+128,$ et le total des bits bascule ainsi en valeur négative.

## Comparaison de chaînes et principe DOT (6/6)

En particulier, la valeur non-signée  $0xE9$  == 233 devient la valeur signée  $-23$  :

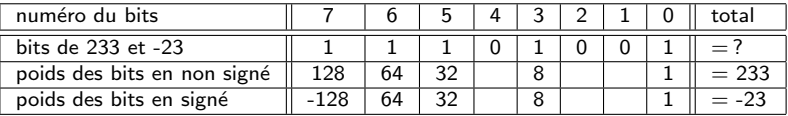

On doit donc comparer les caractères en tant que unsigned char si l'on souhaite comparer leurs codes numériques :

**KORK STRAIN A BAR SHOP** 

```
int Char Compare ( char c1, char c2) {
  return (unsigned char) c1 - (unsigned char) c2;
}
```
Et ainsi, les tests passent.

## Chaînes et constantes littérales  $(1/3)$

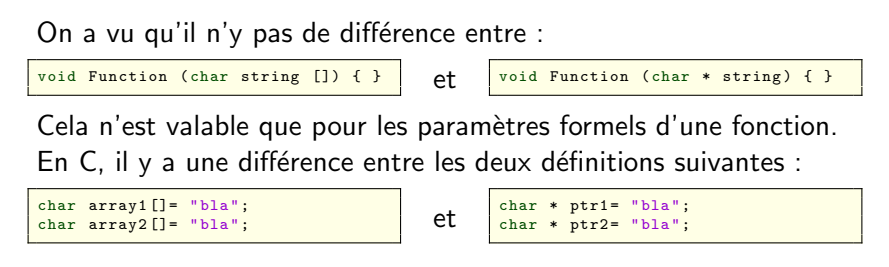

 $\overline{A}$  gauche, il n'y a pas de mauvaise surprise :

- on alloue 2 tableaux  $\frac{\text{array1}}{\text{array2}}$  de longueur 3+1,
- ils sont initialisés avec  $\{\n\prime b', \n\prime l', \n\prime a', \n\prime 0'\n\}$ ,
- $\triangleright$  on peut modifier les cases de ces tableaux,
- $\blacktriangleright$  les deux tableaux sont bien deux objets distincts
	- leurs adresses sont différentes, c-à-d  $array1$  !=  $array2$ ,
	- $\blacktriangleright$  la modification d'une case de l'un ne modifie rien dans l'autre.

## Chaînes et constantes littérales  $(2/3)$

```
On a vu qu'il n'y pas de différence entre :
```

```
void Function ( char string []) { } et void Function ( char * string ) { }
Cela n'est valable que pour les paramètres formels d'une fonction.
En C, il y a une différence entre les deux définitions suivantes :
```

```
char array1 []= "bla";
char array1 []= "bla";<br>
char array2 []= "bla";<br>
char * ptr2= "bla";
```

```
char * ptr2= "bla";
```
 $\overrightarrow{A}$  droite, en revanche, c'est plus compliqué :

- $\triangleright$  "bla" est un littéral, indépendant de toute variable, dont on mémorise ensuite l'adresse dans un pointeur,
- ► les deux littéraux "bla" peuvent être distincts ou non  $(c-\hat{a}-d)$ , on peut avoir ptr1 == ptr2 ou ptr1 != ptr2),
- ▶ ces littéraux peuvent être dans une zone interdite en écriture (il faut considérer ptr1 et ptr2 comme des char const  $*$ ).

#### Chaînes et constantes littérales  $(3/3)$

Pour les tableaux de caractères, on aura toujours la même sortie :

```
int main (void) {
  char array1 []= "bla", array2 []= "bla";
  printf ("strcmp (array1, array2) == \lambda d \nightharpoonup", strcmp (array1, array2));
  printf ("array1 %s array2\n", (array1 == array2) ? "==" : "!=");
  array1[0]= 'g';
  printf ("after change: \langle%s> and \langle%s> \n", array1, array2);
  return 0;
}
```

```
strcmp (array1, array2) == 0
array1 != array2
after change: <gla> and <bla>
```
Pour les pointeurs sur chaînes littérales, avec gcc ou clang :

```
int main (void) {
  char * ptr1 = "bla", * ptr2 = "bla";
 printf ("strcmp (ptr1, ptr2) == \sqrt[n]{d\cdot n}, strcmp (ptr1, ptr2));
 printf ("ptr1 %s ptr2\n", (ptr1 == ptr2) ? "==" : "!="); // unspecified<br>ptr1[0]= 'g';<br>// undefined
  ptr1 [0]= 'g'; // undefined
printf (" after change : <%s> and <%s >\n", ptr1 , ptr2 );
  return 0;
}
```

```
strcmp (ptr1, ptr2) == 0<br>ptr1 == ptr2# literals are shared in memory by clang
Segmentation fault (core dumped) # literals are write-protected by clang
                                                     KORK STRAIN A BAR SHOP
```
### Recherche d'un caractère : version prédicat

Codons le prédicat testant si un caractère appartient à une chaîne. Remarque : Toujours utiliser le paradigme *Early-Exit* en sortant de la fonction avec return dès que l'on peut.

```
bool String_ContainsChar ( char const text [],  char searched) {
 for (int k=0; text [k] != \sqrt{0}; k+1) {
   if (text[k] == searched) return true: // early-exit (GOD!)}
return false ;
}
```
Le paradigme inverse (*Single Entry/Single Exit*) obfusque le code en exigeant artificiellement de ne sortir qu'à l'accolade fermante :

- ▶ par rajout de variables de contrôle de flux ou de résultat,
- $\blacktriangleright$  par rajout de conditionnelles

```
bool String_ContainsChar (char const text [], char searched) {<br>bool found= false: // extra v
                                                      \frac{1}{2} extra variable.
 for (int k = 0; text [k] != \sqrt{0} & & ! found; k++) { // extra condition.
   if (text[k] == searched) found = true; // failure to return.
  }
  return found: \sqrt{2} // single exit (BAD!)
}
```
### Recherche d'un caractère : version index de l'occurrence

Modifions le prédicat afin de retourner l'index de l'occurrence, ou l'index invalide -1 en cas de non-occurrence :

```
int String_CharIndex ( char const text [] , char searched )
{
 for (int k=0; text [k] != \sqrt{0}; k++) {
   if (text[k] == searched) return k; // early-exit (GOOD!)}
return -1;
}
```
Là encore, toujours utiliser le paradigme *Early-Exit* ci-dessus, et non le paradigme obsolète Single Entry/Single Exit ci-dessous :

```
int String_CharIndex (char const text[], char searched) {
  int result = -1; // extra variable .
for (int k= 0; text [k] != '\0 ' && result == -1; k ++) { // extra condition .
   if (text[k] == searched) result = k; // failure to return.
  }
 return result; \frac{1}{2} // single exit (BAD!)
}
```
**KOD KAR KED KED E YORA** 

### Recherche d'un caractère : version adresse de l'occurrence

Modifions la fonction afin de retourner l'adresse de l'occurrence, ou NULL (le pointeur vers rien) en cas de non-occurrence :

```
char * String_FindChar ( char const text [],  char searched)
{
 for (int k=0; text [k] != \sqrt{0}; k+1) {
   if (text[k] == searched)return (char *) & text [k]; // explict cast to lose const qualifier.
  }
  return NULL ;
}
```
Là encore, toujours utiliser le paradigme *Early-Exit* ci-dessus, et non le paradigme obsolète *Single Entry/Single Exit* ci-dessous :

```
char * String_FindChar ( char const text [] , char searched )
{
  char * result= NULL;<br>for (int k= 0; text[k] != '\0' && result == NULL; k++) { // extra condition.
   if (text[k] == searched) result= (char *) & text [k]; // failure to return.
  }
 return result: \sqrt{2} // single exit (BAD !)
}
```
# Recherche d'un caractère et principe DRY  $(1/5)$

Noter que l'on peut :

- $\triangleright$  réduire ContainsChar() et FindChar() à CharIndex(). En effet, si l'on a index de l'occurrence :
	- la présence est attestée par un index différent de  $-1$ ,
	- $\triangleright$  on peut déduire son adresse par addition de pointeur.
- $\triangleright$  réduire ContainsChar() et CharIndex() à FindChar(). En effet, si l'on a l'adresse de l'occurrence :
	- $\blacktriangleright$  la présence est attestée par une addresse différente de NULL,
	- $\triangleright$  on peut déduire son index par soustraction de deux pointeurs.

En revanche, on ne peux rien réduire à ContainsChar().

Application du principe DRY (Don't Repeat Yourself) : Supposons que l'on a déjà codé  $CharIndex()$  ou  $FindChar()$ , et codons les autres fonctions en réutilisant ce qui est déjà codé.

### Recherche d'un caractère et principe DRY  $(2/5)$

Supposons que l'on a déjà codé CharIndex(), alors :

 $\triangleright$  en appliquant DRY, le prédicat ContainsChar() s'écrit :

```
bool String_ContainsChar ( char const text [] , char searched ) {
  return String_CharIndex (text, searched) != -1;
}
```
Remarque : Ne pas écrire d'étude de cas fictive telle que...

```
bool String_ContainsChar ( char const text [] , char searched ) {
  int index= String_CharIndex (text, searched);
  if (index != -1) return true; // fictive case study (BAD!)<br>else return false:
                     return false;
}
```
 $\triangleright$  en appliquant DRY, la fonction FindChar() s'écrit :

```
char * String FindChar ( char const text [], char searched ) {
  int index= String_CharIndex (text, searched);
  if (index == -1) return NULL; // guard clause for exceptional flow
  return ( char *) text + index ; // regular flow at main indent level
}
```
Remarque : avec l'opérateur ternaire, on peut aussi écrire :

```
char * String FindChar ( char const text [], char searched ) {
  int index = \frac{1}{2} String CharIndex ( text , searched ) :
  return (index != -1) ? (char *) text + index : NULL;
}
```
### Recherche d'un caractère et principe DRY (3/5)

Supposons que l'on a déjà codé FindChar(), alors :

 $\triangleright$  en appliquant DRY, le prédicat ContainsChar() s'écrit :

```
bool String_ContainsChar ( char const text [] , char searched ) {
  return String_FindChar (text, searched) != NULL;
}
```
Remarque : Ne pas écrire d'étude de cas fictive telle que...

```
bool String_ContainsChar ( char const text [],  char searched) {
  char * found= String_FindChar (text, searched);
  if (found != NULL) return true; // fictive case study (BAD!)<br>else return false:
                       return false:
}
```
 $\triangleright$  en appliquant DRY, la fonction CharIndex() s'écrit :

```
int String CharIndex ( char const text [], char searched) {
  char * found= String_FindChar (text, searched);
  if (found == NULL) return -1; // guard clause for exceptional flow<br>return found - text: // regular flow at main indent level
                                 // regular flow at main indent level
}
```
Remarque : avec l'opérateur ternaire, on peut aussi écrire :

```
int String CharIndex ( char const text [], char searched) {
  char * found= String_FindChar (text, searched);
  return (found != NULL) ? found - text : -1;
}
```
### Recherche d'un caractère et principe DRY (4/5)

\$ man 3 strchr

L'équivalent de la fonction  $FindChar()$  existe en standard. Elle s'appelle  $strchr()$  et est déclarée dans  $string.h$ :

```
STRCHR(3) [1nux Programmer's Manual STRCHR(3) STRCHR(3)
NAME
       strchr , strrchr - locate character in string
SYNOPSIS
       #include <string.h>
       char * strchr (const char *s, int c);
       char * strrchr (const char *s, int c);
DESCRIPTION
       The strchr () function returns a pointer to the first occurrence of the
       character c in the string s.
       The strrchr () function returns a pointer to the last occurrence of the
       character c in the string s.
       Here " character " means " byte "; these functions do not work with wide or
       multibyte characters .
RETURN VALUE
       The strchr () and strrchr () functions return a pointer to the matched
       character or NULL if the character is not found. The terminating null
       byte is considered part of the string , so that if c is specified as
       \sqrt{v}. these functions return a pointer to the terminator.
```
#### Recherche d'un caractère et principe DRY  $(5/5)$

Cependant FindChar() renvoie NULL si l'on cherche '\0', alors que strchr() renvoie l'adresse du  $\sqrt{0}$  dans ce cas. De sorte que strchr() correspond au code ci-dessous :

```
char * strchr (char const text[], char searched) {
 for (int k = 0; /* no condition here */; k++) {
   if (text{text } k == searched) return (char *) text + k;
   if (text[k] == '0') return NULL;
  }
}
```
Donc, si l'on réutilise strchr() pour écrire nos 3 fonctions :

```
char * String FindChar ( char const text [], char searched) {
  if (searched == \sqrt{0'}) return NULL: // additional guard clause
  return strchr (text, searched);
}
```

```
bool String_ContainsChar ( char const text [] , char searched ) { // unchanged
  char * found = String FindChar ( text , searched ) :
  return found != NULL ;
}
```

```
int String CharIndex ( char const text [], char searched ) { // unchanged
  char * found = String FindChar ( text , searched ) :
  return (found != NULL) ? found - text : -1;
}
```
En conclusion, 2 principes à retenir : DRY et DOT  $(1/2)$ 

DRY et DOT sont les deux principes fondamentaux de la prog.

#### DRY : Don't Repeat Yourself.

Eliminer les redondances, les répétitions de mise en oeuvre, en réutilisant des fonctions au lieu de recoder ce qu'elles font déjà.

#### DOT : Do One Thing.

Une fonction ne doit faire qu'une seule chose, articuler des concepts de niveaux d'abstraction inférieurs, et non pas définir également la mise en oeuvre de ceux-ci, qui doivent faire l'objet de leur propres fonctions.

Tous deux reposant sur l'extraction fonctionnelle, Ils sont impossibles à respecter sans méthodologie de nommage, l'identificateur de chaque fonction exprimant son but unique.

# En conclusion, 2 principes à retenir : DRY et DOT  $(2/2)$

Parfois, lorsqu'une fonction viole le principe DOT, les symptômes d'une violation de DRY apparaît également, car le niveau d'abstraction non-exprimé se trouve alors dupliqué :

```
bool GregorianYear_IsLeap (int year) {
   if ( vear \frac{y}{4} \neq \frac{y}{2} \neq 0 \neq 0 \neq 0 \neq 0 \neq 0 \neq 0 \neq 0 \neq 0 \neq 0 \neq 0 \neq 0 \neq 0 \neq 0 \neq 0 \neq 0 \neq 0 \neq 0 \neq 0 \neqif ( year % 100 != 0) return true ;
   if (\text{year } % 400 != 0) return false;
   return true ;
}
```
L'absence du prédicat testant si un entier est multiple d'un autre est ici révélé par la duplication de sa mise en oeuvre. La violation de DRY révèle donc ici la violation de DOT :

```
bool Int_IsMultipleOf (int number, int factor) {
  return number % factor == 0;
}
```

```
bool GregorianYear_IsLeap ( int year ) {
  if ( ! Int_IsMultipleOf (year, 4)) return false;
    ( ! Int_IsMultipleOf (year, 100)) return true;
      ! Int IsMultipleOf ( year, 400)) return false:
  return true ;
}
```